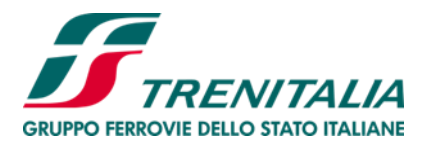

## **8. RIMBORSI E INDENNITA'**

Con riferimento a quanto disciplinato al punto 10 della Parte I – Norme Comuni delle presenti CGT, di seguito si dettagliano le casistiche e le relative modalità di richiesta di rimborso e indennità dei titoli di viaggio relativi al trasporto regionale.

Le casistiche di rimborso sono riportate ai punti 8.1 – 8.2 – 8.3 – 8.4.

I soggetti ammessi a richiedere il rimborso sono indicati al punto 8.5.

Il diritto al rimborso è escluso per i titoli di viaggio contemplati al punto 8.6.

Le casistiche relative alle indennità sono riportate al punto 8.7.

## **8.1. Il rimborso del biglietto senza trattenute per rinuncia al viaggio per fatto imputabile a Trenitalia o per ordine dell'Autorità Pubblica**

Il passeggero ha diritto al rimborso integrale del biglietto in caso di:

- soppressione del treno, interruzione o partenza ritardata/prevedibile ritardo all'arrivo alla destinazione finale prevista dal contratto di trasporto superiore a 60 minuti, fatto salvo quanto riportato al Punto 8.2 per gli abbonamenti;
- mancanza della disponibilità della classe di validità del biglietto;
- ordine dell'Autorità Pubblica.

La domanda di rimborso può essere presentata entro un anno dal giorno dell'evento; in caso di sciopero, qualora il passeggero intenda rinunciare al viaggio, la domanda può essere presentata a partire dalla dichiarazione di sciopero e fino alle ore 24:00 del giorno antecedente lo sciopero stesso.

La domanda può essere presentata:

- presso qualsiasi biglietteria presente sul territorio nazionale o, nel caso di interruzione, presso la biglietteria della stazione dove si è interrotto il viaggio o si è avuta notizia della soppressione;
- presso l'agenzia di viaggio che ha emesso il biglietto;
- tramite web form disponibile sul sito Trenitalia.com;
- per posta ordinaria inviando il modulo stampabile [\(clicca qui\)](https://www.trenitalia.com/content/dam/tcom/allegati/trenitalia_2014/in_regione/Modulo_ITA_Indennit%C3%A0_e_Rimborsi_Posta_e_email.pdf) alla Direzione Regionale/Provinciale competente per la località di partenza, avendo cura di allegare l'originale/copia/scannerizzazione del titolo di viaggio [tagliando cartaceo o stampa cartacea del PDF per il biglietto elettronico regionale (BER) e per il biglietto digitale regionale (BDR)]. Per le sole stazioni di partenza ricadenti nella regione Lombardia o Emilia-Romagna, la richiesta deve essere inviata con riferimento alla stazione di arrivo. Laddove le stazioni di partenza e arrivo ricadano entrambe in Lombardia e/o in Emilia-Romagna la richiesta deve essere inviata ad una delle Direzioni Regionali/Provinciali limitrofe.

Entro 30 giorni dal ricevimento della domanda di rimborso, la Direzione Regionale/Provinciale invierà al richiedente una comunicazione di accoglimento o di motivato non accoglimento della richiesta.

Norme particolari possono essere previste per determinate tipologie di biglietti, per azioni di promozione o di fidelizzazione, in relazione ai canali di vendita o alle modalità di pagamento.

Il rimborso è erogato:

Valida dal 04.04.2024

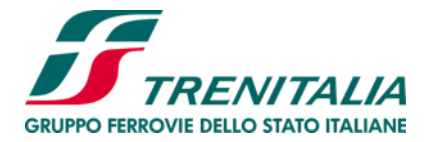

- dalla biglietteria o dall'agenzia di viaggio emittente, in via contestuale alla richiesta verbale, in contanti o con riaccredito sullo stesso strumento di pagamento utilizzato per l'acquisto;
- dalle Direzioni Regionali/Provinciali competenti con riaccredito sullo stesso strumento di pagamento utilizzato per l'acquisto, bonifico bancario, credenziale per il ritiro in contanti, bonus o credenziale da spendere per acquisti successivi utilizzabile entro dodici mesi dall'emissione.

Il rimborso del biglietto totalmente non utilizzato avviene per l'intero importo anche se il biglietto è già stato convalidato.

#### **8.1.1. Il rimborso del biglietto parzialmente non utilizzato**

Il passeggero deve far constatare al personale di accompagnamento la mancata prosecuzione del viaggio all'atto dell'interruzione del viaggio o, in mancanza, convalidare il biglietto presso le obliteratrici della stazione nella quale il viaggio si è interrotto.

In caso di biglietto elettronico regionale (BER) il passeggero deve richiedere al personale di accompagnamento il controllo elettronico del biglietto qualora non sia stato già effettuato.

In caso di biglietto digitale regionale (BDR) si fa riferimento al treno/treni in connessione per il quale si è effettuato il Check-in.

#### **8.2. Il rimborso degli abbonamenti**

Le modalità, i canali e le tempistiche per la presentazione della domanda di rimborso degli abbonamenti sono quelle indicate nel punto 8.1. come già specificate per il biglietto, salve le particolarità di seguito indicate.

#### **8.2.1. Il rimborso dell'abbonamento quindicinale, mensile o trimestrale**

Il rimborso dell'abbonamento quindicinale, mensile o trimestrale è possibile nel caso di interruzione di linea la cui durata sia superiore a dieci giorni consecutivi insistenti sullo stesso mese solare e, per l'abbonamento quindicinale, insistente sul periodo di validità.

In tali casi Trenitalia può predisporre servizi sostitutivi a carattere temporaneo, in conformità a quanto predisposto al punto 14 della presente Parte III delle CGT.

Trenitalia riconosce il rimborso di tanti quindicesimi, trentesimi o novantesimi dell'importo pagato pari ai giorni di validità residua dell'abbonamento, rispettivamente se si tratta di abbonamento quindicinale, mensile o trimestrale, previa riconsegna dell'abbonamento durante il periodo di interruzione nelle biglietterie del territorio nazionale o, per gli abbonamenti emessi in modalità elettronica, inviando tramite web form il PDF dell'abbonamento per il quale si richiede il rimborso.

Qualora il passeggero non intenda fruire del servizio sostitutivo eventualmente messo a disposizione da Trenitalia il rimborso avviene senza trattenuta nel caso in cui l'orario programmato di arrivo del servizio sostitutivo rispetto al servizio ordinario sia superiore a 60 minuti.

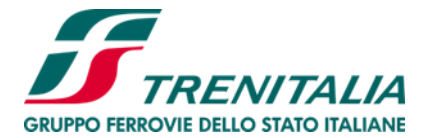

Norme particolari possono essere previste dalle singole tariffe regionali/provinciali.

#### **8.2.2. Il rimborso dell'abbonamento annuale e semestrale**

Il rimborso dell'abbonamento annuale e semestrale è possibile nel caso di interruzione di linea la cui durata sia superiore a dieci giorni consecutivi insistenti nel periodo di validità.

In tali casi Trenitalia può predisporre servizi sostitutivi a carattere temporaneo, in conformità a quanto predisposto al punto 12 della presente Parte III delle CGT.

Trenitalia riconosce il rimborso di tanti trecentosessantacinquesimi dell'importo pagato e per l'abbonamento semestrale il rimborso di tanti centottantaduesimi dell'importo pagato, previa riconsegna dell'abbonamento durante il periodo di interruzione nelle biglietterie del territorio nazionale o, per gli abbonamenti emessi in modalità elettronica inviando tramite web form il PDF dell'abbonamento per il quale si richiede il rimborso.

Qualora il passeggero non intenda fruire del servizio sostitutivo eventualmente messo a disposizione da Trenitalia:

- il rimborso avviene senza trattenuta nel caso in cui l'orario programmato di arrivo del servizio sostitutivo rispetto al servizio ordinario sia superiore a 60 minuti;

- il rimborso avviene con trattenuta in tutti gli altri casi in conformità al successivo Punto 8.3.1.

Norme particolari possono essere previste dalle singole tariffe regionali/provinciali.

#### **8.3.****Il rimborso del biglietto con trattenute per rinuncia al viaggio per fatto del passeggero**

Trenitalia applica una trattenuta del 20% sull'importo da rimborsare; il rimborso non viene erogato se l'importo da corrispondere, dopo l'applicazione della trattenuta, è pari o inferiore a € 8,00 a passeggero. Norme particolari possono essere previste dalle singole tariffe regionali/provinciali.

Il rimborso viene erogato di norma con riaccredito sullo stesso strumento di pagamento utilizzato per l'acquisto.

Per il biglietto acquistato anche parzialmente con bonus, il rimborso viene erogato per la parte relativa al bonus, con l'emissione di un nuovo bonus utilizzabile entro la scadenza originariamente prevista.

Fino al giorno prima del viaggio il rimborso di un biglietto regionale per rinuncia al viaggio per fatto del passeggero deve essere richiesto entro le ore 23.59 del giorno precedente la data indicata sul biglietto, presso qualsiasi biglietteria o presso l'agenzia di viaggio che lo ha emesso.

Il rimborso di un biglietto elettronico regionale (BER) o di un biglietto digitale regionale (BDR) per rinuncia al viaggio per fatto del passeggero deve essere richiesto entro le ore 23.59 del giorno precedente la data indicata sul biglietto tramite web form disponibile sul sito [Trenitalia.com,](http://www.trenitalia.it/) APP Trenitalia, biglietterie self-service e attraverso i canali di contatto.

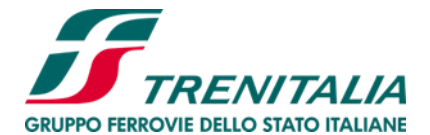

## **8.3.1. Il rimborso con trattenute dell'abbonamento regionale per rinuncia al viaggio per fatto del passeggero**

Il rimborso dell'abbonamento regionale è previsto solo per l'abbonamento annuale e semestrale che possono essere rimborsati, prima dell'inizio di validità, con applicazione di una trattenuta del 5%.

In caso di utilizzazione per un periodo inferiore alla validità complessiva dell'abbonamento, viene rimborsata la differenza tra il prezzo pagato ed il prezzo dovuto per uno o più abbonamenti mensili alla tariffa 40 per il periodo di avvenuta utilizzazione, considerando le frazioni di mese come mese intero con applicazione di una trattenuta del 5%, salvo quanto diversamente previsto dalle singole tariffe regionali/provinciali.

Le modalità, i canali e le tempistiche per la presentazione della domanda di rimborso sono quelle indicate nel punto 8.1. come già specificate per il biglietto, salve le particolarità di seguito indicate.

La domanda di rimborso deve essere corredata del titolo in originale, ad eccezione degli abbonamenti emessi in formato elettronico.

## **8.3.2. Il rimborso con trattenute dell'abbonamento a tariffa regionale con applicazione della sovraregionale AS per rinuncia al viaggio per fatto del passeggero**

Il rimborso degli abbonamenti annuali a tariffa regionale con applicazione della sovraregionale AS è previsto prima dell'inizio di validità, con applicazione di una trattenuta del 5%.

In caso di utilizzazione per un periodo inferiore alla validità complessiva dell'abbonamento, viene rimborsata la differenza tra il prezzo pagato ed il prezzo dovuto per uno o più abbonamenti mensili (valore mensile calcolato come 1/10 del costo annuale) per il periodo di avvenuta utilizzazione, considerando le frazioni di mese come mese intero con applicazione di una trattenuta a titolo di penale del 5%.

Le modalità, i canali e le tempistiche per la presentazione della domanda di rimborso sono quelle indicate nel punto 8.1. come già specificate per il biglietto, salve le particolarità di seguito indicate.

La domanda di rimborso deve essere corredata del titolo in originale, ad eccezione degli abbonamenti emessi in formato elettronico.

### **8.4.****Altre tipologie di rimborso**

Le modalità, i canali e le tempistiche per la presentazione della domanda di rimborso sono quelle indicate nel punto 8.1. salve le particolarità di seguito indicate.

### **8.4.1. Il rimborso del biglietto per classe inferiore**

Il passeggero ha diritto al rimborso della differenza fra il prezzo della classe acquistata non disponibile al momento del viaggio e quella inferiore.

La mancata disponibilità della classe acquistata deve essere annotata sul biglietto cartaceo dal Personale di Accompagnamento di Trenitalia.

In caso di biglietto elettronico regionale (BER), per attestare la parziale fruizione del servizio ai fini della richiesta di rimborso, il passeggero deve richiedere al personale di accompagnamento il controllo elettronico del biglietto qualora non sia stato già effettuato.

In caso di biglietto digitale regionale (BDR) si fa riferimento al treno/treni in connessione per il quale si è effettuato il Check-in.

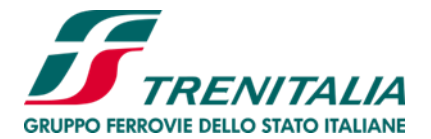

Il passeggero non ha diritto al rimborso nel caso in cui decida volontariamente di utilizzare la classe inferiore.

## **8.4.2**. **Il rimborso del biglietto per acquisto errato dello stesso titolo di viaggio**

È ammesso il rimborso di un solo titolo in caso di errato acquisto di due abbonamenti o di due biglietti singoli intestati alla stessa persona, validi sulla stessa relazione e per lo stesso periodo.

### **8.5.****Chi può presentare la domanda di rimborso**

La domanda di rimborso può essere presentata:

- dal possessore del biglietto non nominativo;
- dall'intestatario del biglietto nominativo;
- dal rappresentante del gruppo in caso di rimborso integrale, oppure, dal singolo componente in caso di rimborso parziale;
- dai delegati dagli aventi diritto.

### **8.6.****Titoli di viaggio esclusi dal rimborso**

Non sono ammessi al rimborso:

- i biglietti singoli e i carnet di biglietti per i viaggi da e per Fiumicino Aeroporto (tariffa 1/ter) limitatamente al mancato utilizzo dipendente da fatto proprio del passeggero;
- i biglietti acquistati con sistema EMV e con il canale di vendita TAP&TAP (salvo il caso di mancata effettuazione del servizio per fatto imputabile a Trenitalia o per ordine dell'Autorità Pubblica);
- i biglietti e gli abbonamenti dichiarati smarriti, distrutti o rubati;
- gli abbonamenti settimanali, quindicinali, mensili e trimestrali (con esclusione errato acquisto e, nei casi previsti, in caso di mancata effettuazione del servizio per fatto imputabile a Trenitalia o per ordine dell'Autorità Pubblica);
- gli abbonamenti già oggetto di duplicato;
- titoli di viaggio emessi per particolari offerte commerciali.

#### **8.7. Indennità**

Le indennità sono corrisposte entro trenta giorni dalla presentazione della relativa domanda e possono essere erogate mediante buoni e/o altri servizi. Su richiesta del passeggero le indennità possono essere corrisposte in denaro.

#### **8.7.1 Indennità da ritardo – biglietto singolo (corsa semplice)**

Nel caso di ritardo tra il luogo di partenza e il luogo di destinazione indicati sul biglietto, il passeggero può chiedere un'indennità pari al:

- 25% del prezzo del biglietto in caso di ritardo compreso tra 60 e 119 minuti (tale indennità è riconosciuta per biglietti di importo pari ad almeno 16,00 euro);
- 50% del prezzo del biglietto in caso di ritardo pari o superiore a 120 minuti (tale indennità è riconosciuta per biglietti di importo pari ad almeno 8,00 euro).

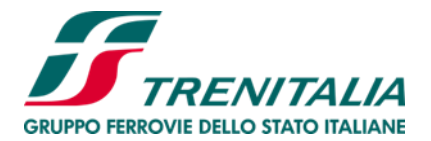

La richiesta di indennità può essere inoltrata esclusivamente per biglietti in cui è indicata l'origine e la destinazione.

Non sono riconosciute indennità di importo inferiore a 4,00 euro o ai possessori di biglietti gratuiti, salvo quanto diversamente previsto dalle singole tariffe regionali/provinciali.

Per poter richiedere l'indennità occorre:

- per i biglietti cartacei: validare il biglietto sia alla partenza che all'arrivo; qualora a bordo del treno si richieda il controllo elettronico del biglietto al Personale di Accompagnamento, non sarà necessaria la validazione nella stazione di arrivo;
- per il biglietto elettronico regionale (BER) e i biglietti acquistati con il canale di vendita TAP&TAP e il sistema EMV: il controllo elettronico da parte del Personale di Accompagnamento a bordo del treno;
- per il biglietto digitale regionale (BDR) si fa riferimento al treno/treni in connessione per il quale si è effettuato il Check-in.

E' possibile verificare il diritto all'indennità per biglietto singolo (corsa semplice) sul sito di Trenitalia, all'interno della sezione "Informazioni per gli utenti dei treni IC/ICN e Regionali (Del. ART 106/2018)" [\(clicca qui\),](https://www.lefrecce.it/Channels.Website.WEB/?referrer=www.trenitalia.com&referrer=www.trenitalia.com&src=__INFORMAZIONI___Trenitalia_boxcontainer_image_0#/info-art106) inserendo il codice biglietto e la data di emissione, a partire dall'orario di arrivo del treno in stazione.

La verifica è possibile per i biglietti singoli venduti da Trenitalia attraverso i propri sistemi di vendita diretti ed indiretti e controllati elettronicamente a bordo treno dal personale di accompagnamento.

Qualora si sia acquistato il biglietto sui canali on line, il cliente registrato, entro e non oltre 1 anno dalla data del viaggio, può verificare il diritto all'indennità all'interno dell'Area Riservata "I miei viaggi" presente sul sito di Trenitalia e, in caso ne abbia diritto, può richiedere in tale sezione un bonus, un riaccredito elettronico da utilizzare per acquisti successivi oppure avere il riaccredito automatico dell'importo spettante sulla carta di credito/debito utilizzata.

In tutti gli altri casi, la richiesta di indennità deve essere presentata, entro e non oltre un anno dalla data del viaggio, presso qualsiasi biglietteria o compilando il web form disponibile sul sito [Trenitalia.com](http://www.trenitalia.it/) o inviando per posta il modulo [\(clicca qui\),](https://www.trenitalia.com/content/dam/tcom/allegati/trenitalia_2014/in_regione/Modulo_ITA_Indennit%C3%A0_e_Rimborsi_Posta_e_email.pdf) nonché l'originale/copia/scannerizzazione del titolo di viaggio alla Direzione Regionale/Provinciale di competenza della stazione di arrivo del viaggio.

Per le sole destinazioni ricadenti nella regione Lombardia o Emilia Romagna, la richiesta deve essere inviata con riferimento alla stazione di partenza. Laddove le stazioni di partenza e arrivo ricadano entrambe in Lombardia e/o Emilia Romagna la richiesta deve essere inviata ad una delle Direzioni Regionali/Provinciali limitrofe.

Il passeggero non ha diritto all'indennità:

- se è informato del ritardo prima dell'acquisto del biglietto;
- se il ritardo nell'ora di arrivo prevista proseguendo il viaggio su un servizio diverso o in base a itinerario alternativo rimane inferiore a 60 minuti.

Nel caso di biglietto cumulativo, l'indennità da ritardo è calcolata rispetto al prezzo complessivo dell'intera soluzione di viaggio ed ai fini del riconoscimento del diritto all'indennità viene considerato l'orario di arrivo finale dell'intero viaggio.

#### **8.7.2. Indennità da ritardo per abbonamenti**

Valida dal 04.04.2024

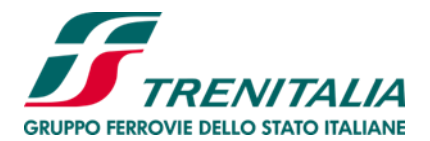

I titolari di un abbonamento che nel periodo di validità dello stesso incorrono in un susseguirsi di ritardi o soppressioni hanno diritto ad un indennizzo adeguato al disservizio occorso.

Ai titolari di abbonamento mensile o annuale è riconosciuto un indennizzo per ciascun mese in cui, per la tratta indicata sul titolo di viaggio, un numero di treni pari o superiore al 10% di quelli programmati subisca un ritardo superiore a 15 minuti o venga soppresso; detto indennizzo è pari al 10% dell'abbonamento mensile e a 1/12 del 10% dell'abbonamento annuale. L'indennizzo relativo alle altre tipologie di abbonamento è riconosciuto secondo i medesimi criteri di calcolo proporzionalmente riferiti al periodo di validità.

Non sono riconosciute indennità di importo inferiore a 4,00 euro e non sono riconosciute indennità ai possessori di abbonamenti gratuiti.

Per gli abbonamenti integrati l'indennità è calcolata con la medesima modalità sulla quota parte della tariffa integrata spettante a Trenitalia. Verifica qui l'ammissibilità [\(clicca qui\).](https://www.trenitalia.com/it/treni_regionali/diritto-indennizzo-abbonamenti-regionali.html)

Per i titolari di abbonamenti che afferiscono ad una pluralità di tratte, gli indennizzi sono calcolati con riferimento all'insieme delle tratte ferroviarie cui l'abbonamento dà titolo all'utilizzo, sulla base delle tratte di competenza per ciascun vettore interessato.

Tale indennità da ritardo non è cumulabile con eventuali specifiche indennità da ritardo già attivate dalla Regione/Provincia Autonoma (es. Bonus Abbonati).

Il diritto all'indennità per abbonamento è verificabile sul sito di Trenitalia, all'interno della sezione "Informazioni per gli utenti dei treni IC/ICN e Regionali (Del. ART 106/2018)" [\(clicca qui\),](https://www.lefrecce.it/Channels.Website.WEB/?referrer=www.trenitalia.com&referrer=www.trenitalia.com&src=__INFORMAZIONI___Trenitalia_boxcontainer_image_0#/info-art106) inserendo il codice abbonamento e la data di emissione.

La verifica è possibile per gli abbonamenti regionali (a tariffa regionale e regionale con applicazione sovraregionale e integrati) venduti da Trenitalia attraverso i propri sistemi di vendita diretti ed indiretti.

L'indennità può essere richiesta a partire dalla data di scadenza dell'abbonamento e fino ai 12 mesi successivi.

I titolari possono comunque rivolgersi ai canali di contatto di Trenitalia o alla [Direzione](https://www.trenitalia.com/content/dam/tcom/allegati/trenitalia_2014/informazioni/in_regione/Elenco_Direzioni_Regionali_Provinciali.pdf)  [Regionale/Provinciale](https://www.trenitalia.com/content/dam/tcom/allegati/trenitalia_2014/informazioni/in_regione/Elenco_Direzioni_Regionali_Provinciali.pdf) di competenza.

Il passeggero registrato che ha acquistato l'abbonamento sui canali on line può, entro e non oltre un anno dalla scadenza dell'abbonamento, verificare il diritto all'indennità attraverso la sezione del sito "I miei viaggi"; in caso positivo, può richiedere in tale sezione un bonus, spendibile entro 12 mesi dall'emissione, o un riaccredito elettronico da utilizzare entro 12 mesi dall'emissione per acquisti successivi o un riaccredito automatico dell'importo spettante sulla carta utilizzata.

In tutti gli altri casi la richiesta di indennità deve essere presentata, entro e non oltre un anno dalla scadenza dell'abbonamento, presso le biglietterie o compilando il web form disponibile sul sito www.trenitalia.it o inviando per posta il modulo [\(clicca qui\),](https://www.trenitalia.com/content/dam/tcom/allegati/trenitalia_2014/in_regione/Modulo_ITA_Indennit%C3%A0_e_Rimborsi_Posta_e_email.pdf) corredato di copia dell'abbonamento alla Direzione Regionale/Provinciale di competenza della stazione di arrivo del viaggio.

Per le sole destinazioni ricadenti nelle regioni Lombardia o Emilia Romagna, la richiesta deve essere inviata con riferimento alla stazione di partenza. Laddove le stazioni di partenza e arrivo ricadano entrambe in Lombardia e/o Emilia Romagna la richiesta deve essere inviata ad una delle Direzioni Regionali/Provinciali limitrofe.

### **8.7.3. Indennità per PRM**

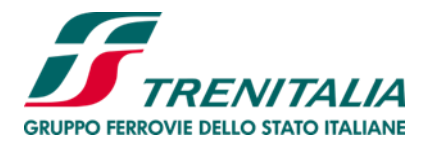

Trenitalia riconosce un'indennità pari al 50% del prezzo del biglietto singolo, quando una corsa indicata sull'orario pubblicato come fruibile da clienti con disabilità o a mobilità ridotta venga resa con materiale non idoneo o sostituita con autoservizio sostitutivo o integrativo non accessibile o non idoneo.

In tal caso l'indennità viene riconosciuta, in aggiunta al rimborso integrale del biglietto, ai passeggeri con disabilità o a mobilità ridotta in possesso di un biglietto valido per il viaggio impedito.

In caso di abbonamento, l'indennità per le persone a mobilità ridotta è calcolata sull'importo del singolo viaggio, che è pari al prezzo dell'abbonamento diviso il numero di viaggi, ottenuto considerando un numero di due viaggi per ogni giorno di validità (per il mensile si assume una durata media di 30 giorni). In tal caso l'indennità viene riconosciuta, in aggiunta al rimborso integrale del singolo viaggio, ai passeggeri con disabilità o a mobilità ridotta, in possesso di un abbonamento valido per il viaggio impedito.

La domanda di indennità per PRM può essere inoltrata tramite web form disponibile sul sito Trenitalia.com o presso i punti di contatto o, in caso di biglietteria di partenza chiusa o assente, per posta alla Direzione Regionale/Provinciale competente per la località di partenza del viaggio, fino a un anno dal giorno in cui si è verificata la mancata effettuazione del viaggio. Per le sole stazioni di partenza ricadenti nella regione Lombardia o Emilia-Romagna, la richiesta deve essere inviata con riferimento alla stazione di arrivo. Laddove le stazioni di partenza e arrivo ricadano entrambe in Lombardia e/o in Emilia-Romagna la richiesta deve essere inviata ad una delle Direzioni Regionali/Provinciali limitrofe.

Non è previsto un minimo non indennizzabile.

### **8.7.4. Indennità per mancata o tardiva risposta al reclamo**

Fatto salvo quanto previsto al Punto 13 della Parte I – Norme Comuni delle presenti CGT, per i passeggeri in possesso di abbonamento sono previste le seguenti limitazioni:

- l'indennizzo per ritardo nella risposta non è riconosciuto per abbonamenti con valore facciale inferiore a 40 euro;
- per abbonamenti con validità mensile o inferiore al mese e valore facciale pari o superiore a 40 euro, l'indennità prevista viene riconosciuta una sola volta nell'arco della validità del titolo;
- per abbonamenti con validità trimestrale e valore facciale pari o superiore a 40 euro il numero massimo delle indennità cresce, progressivamente per scaglioni di 40 euro, fino ad arrivare a tre volte nell'arco di validità del titolo per abbonamenti con valore facciale pari o superiore a 120 euro;
- per abbonamenti con validità semestrale e valore facciale pari o superiore a 40 euro il numero massimo delle indennità richiedibili cresce, progressivamente per scaglioni di 40 euro, fino ad arrivare a sei volte nell'arco della validità del titolo per abbonamenti con valore facciale pari o superiore a 240 euro;
- per abbonamenti con validità annuale e valore facciale pari o superiore a 40 euro il numero massimo delle indennità richiedibili cresce, progressivamente per scaglioni di 40 euro, fino ad arrivare a dodici volte nell'arco della validità del titolo per abbonamenti con valore facciale pari o superiore a 480 euro.

Valida dal 04.04.2024 Di seguito tabella riepilogativa:

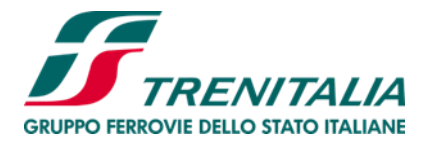

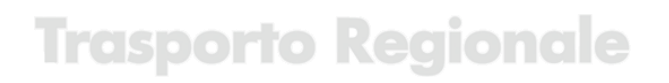

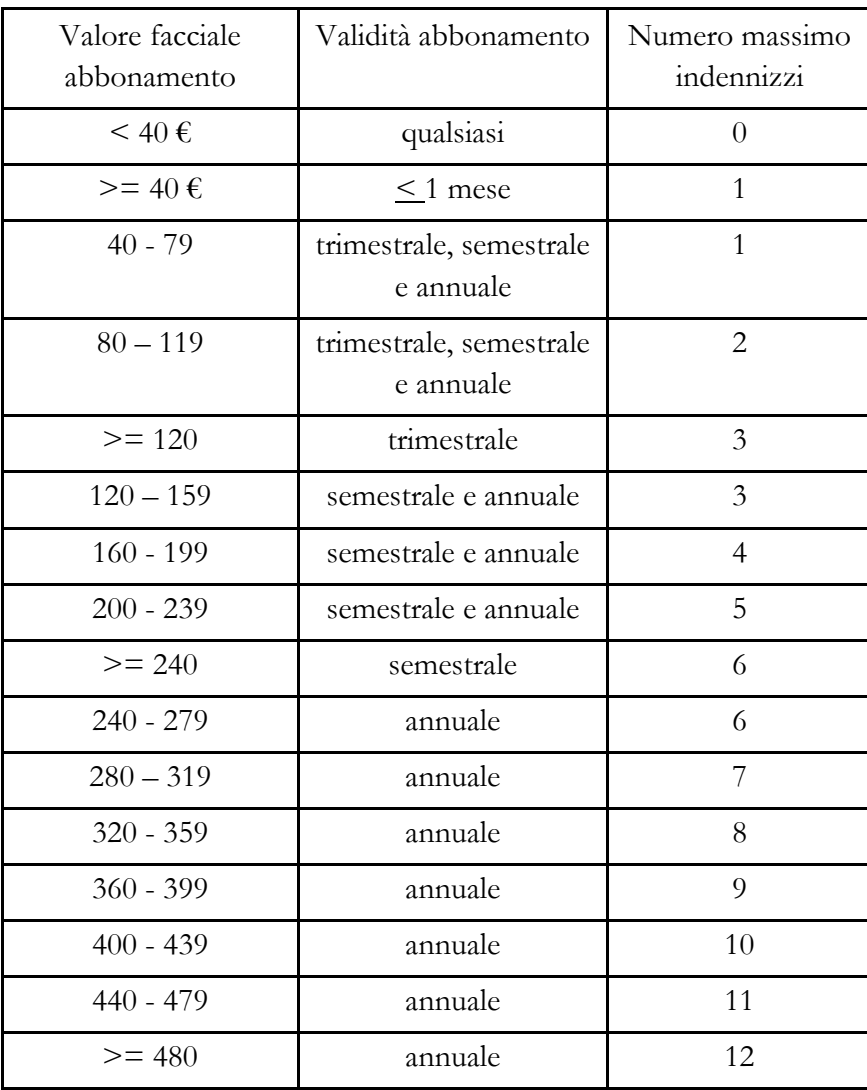